# Access to Services Survey Instruction Guide and FAQ FY25

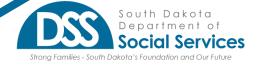

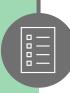

### **Table of Contents:**

#### Changes from FY24 to FY25

Mental Health Services Tab Changes

SUD Services Tab Changes

#### Frequently Asked Questions (FAQs)

Access to Services Survey FAQs

Staffing Mental Health Services Tab FAQs

Mental Health Services Tab FAQs

Staffing SUD Services Tab FAQs

SUD Services Tab FAQs

Walk-In Assessments Tab FAQs

#### **Instructions**

Navigating TabsNavigating Tab LayoutStaffing Mental Health Services Tab InstructionsMental Health Services Tab InstructionsStaffing SUD Services Tab InstructionsSUD Services Tab InstructionsWalk-in Assessment Tab Instructions

Changes from FY24 to FY25 Access to Services Survey

Mental Health Services Tab Changes SUD Services Tab Changes

#### Mental Health Services Tab Changes

- FFT was removed
- "Justice Involved Youth (JJRI Funded), MH Outpatient EBP Services (ART, MRT, Other Approved EBP's)\*" was reworded to "Justice Involved Youth (JJRI Funded) EBP Services"
- "Substance Use Disorder (SUD) Justice Involved Youth (JJRI Funded)\*" was moved to the Substance Use Disorder Services tab

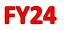

|                                                                                                    | Numt<br>Who St<br>During |
|----------------------------------------------------------------------------------------------------|--------------------------|
| Initial Assessment (Adult)*                                                                              |                          |
| Initial Assessment (Youth) 18 and Under*                                                                 |                          |
| CARE:<br>Psychiatric Services (Adult)*                                                                   |                          |
| CARE:<br>Case Management and Therapy (Adult)*                                                            |                          |
| CARE:<br>Room and Board, if Applicable (Adult)*                                                          |                          |
| CYF:<br>Psychiatric Services (Youth)*                                                                    |                          |
| CYF:<br>Case Management and Therapy (Youth)*                                                             |                          |
| Intensive Family Services (IFS)                                                                          |                          |
| Appropriate Regional Facilities (ARF)                                                                    |                          |
| Functional Family Therapy (FFT) Justice<br>Involved Youth (JJRI Funded)*                                 |                          |
| Substance Use Disorder (SUD) Justice<br>Involved Youth (JJRI Funded)*                                    |                          |
| Justice Involved Youth (JJRI Funded), MH<br>Outpatient EBP Services (ART, MRT, Other<br>Approved EBP's)* |                          |

| -                                                 | Ju                             |
|---------------------------------------------------|--------------------------------|
|                                                   | Number<br>Who Star<br>During T |
| Initial Assessment (Adult)*                       |                                |
| Initial Assessment (Youth) 18 and Under*          |                                |
| CARE:<br>Psychiatric Services (Adult)*            |                                |
| CARE:<br>Case Management and Therapy (Adult)*     |                                |
| CARE:<br>Room and Board, if Applicable (Adult)*   |                                |
| CYF:<br>Psychiatric Services (Youth)*             |                                |
| CYF:<br>Case Management and Therapy (Youth)*      |                                |
| Intensive Family Services (IFS)                   |                                |
| Appropriate Regional Facilities (ARF)             |                                |
| Justice Involved Youth (JJRI Funded) EBP Services |                                |

**FY25** 

#### Substance Use Disorder Services Tab Changes

The "Substance Use Disorder (SUD) - Justice Involved Adults (CJI) Referrals" section was updated

• "Number of CBISA Referrals (CJI Funded)" and "Number of Other Approved EBP Referrals (CJI Funded)" have been combined and reworded to "Adult Justice Involved EBP's".

#### **FY24**

| Sub                                                 | stance Use Disorder (SUI               |
|-----------------------------------------------------|----------------------------------------|
|                                                     | Quarter 1:<br>June 1 - August 31, 2023 |
| Number of CBISA Referrals (CJI Funded)              |                                        |
| Number of MRT Referrals (CJI Funded)                |                                        |
| Number of Other Approved EBP Referrals (CJI Funded) |                                        |

#### FY25

| Sul                                  | ostance Use Disorder (SU               |
|--------------------------------------|----------------------------------------|
|                                      | Quarter 1:<br>June 1 - August 31, 2024 |
| Adult EBP Referrals (CJI Funded)     |                                        |
| Number of MRT Referrals (CJI Funded) |                                        |

The Medications for Opioid Use Disorder (MOUD) section (lines 32-34) was updated, including:

- New wording for the yes/no/NA questions on lines 32-33
- A line (line 34) was added for providers to give clarification if they answered "no" on lines 32-33

#### **FY24**

| 31 |                                                                                                    | Quarter 1:<br>June 1 - August 31, 2023 |
|----|----------------------------------------------------------------------------------------------------|----------------------------------------|
| 32 | Does your Agency coordinate for Medications for Opioid<br>Use Disorder (MOUD)?                               |                                        |
| 33 | Does your Agency provide counseling for individuals<br>receiving Medications for Opioid Use Disorder (MOUD)? |                                        |

#### FY25

|                                                                                                    | Quarter 1:<br>June 1 - August 31, 2024 |
|----------------------------------------------------------------------------------------------------|----------------------------------------|
| Does your Agency make referrals to Medications for<br>Opioid Use Disorder (MOUD) Services?                               |                                        |
| Does your Agency provide counseling for individuals<br>receiving Medications for Opioid Use Disorder (MOUD)<br>services? |                                        |
| If the answer to lines 32 and/or 33 are "No" or "N/A,"<br>please explain.                                                |                                        |

Frequently Asked Questions (FAQs)

Access to Services Survey FAQs Staffing Mental Health Services Tab FAQs Mental Health Services Tab FAQs Staffing SUD Services Tab FAQs SUD Services Tab FAQs Walk-In Assessments Tab FAQs

### Access to Services Survey FAQs:

- Q: How often is the Access to Services Survey collected?
- A: The Access to Services Survey is collected on a quarterly basis.

#### **Q:** What is this data used for?

A: The Access to Services Survey data provides a snapshot of staffing needs and access to services. It allows agencies and the Division to assess each agency's capacity, staffing, length of time for initial services, and availability of walk-in Substance Use Disorder (SUD) assessments and telehealth services.

#### Q: I have no information for a particular cell, should I leave it blank?

A. No. All cells should be completed. If the response is zero or not applicable, please indicate by responding with "0" or "NA."

### Staffing Mental Health Services Tab FAQs:

- **Q:** Do I enter all staff trained as Qualified Mental Health Professionals (QMHP's) in row 21, or just those actively utilizing their QMHP status?
- A: Enter all staff trained in QMHP irregardless if they are currently utilizing their QMHP status.
- **Q:** My agency's FTE positions for budget year (Column B) changed after quarter 1, how do I report this data?
- A: Report any changes in budgeted FTE positions in line 24.
- **Q:** Do the number of additional FTE positions needed to serve the demand (column F) include FTE vacancies (column C)?
- A: The number of additional FTE positions does not include vacancies for currently budgeted FTE's. Rather, it captures the number of additional FTE's needed to meet the needs of the community, if any.

For example, if your agency has 5 FTE's allotted for Direct Mental Health Therapists, Master Level and 1 vacancy in that position, you would identify "5" in column B and "1" in column C. If your 5 budgeted FTE's for this position do not fully meet the needs of your community, and your agency needs additional FTE's, you would identify the number of additional FTE's needed in column F. If your agency does not need additional FTE's and would be able to meet the need if all vacancies were filled, then enter "0" in column F.

### Mental Health Services Tab FAQs:

- **Q:** Do I count clients that have contacted our agency for services but did not show for their scheduled appointment?
- A: No, only count clients that started service within the designated quarter.
- **Q:** Which clients should I include in the number of clients who made initial contact for services (Column B rows 8-17)?
- A: For number of clients who made initial contact for services, indicate the number of clients that have made initial contact and started services. If a client has made initial contact, but did not start services, please include this client in the quarter the client starts the service.

#### Q: What is considered "initial contact?"

- A: Initial contact can include, but is not limited to: client walking into agency to schedule services, client calling to set up an appointment, etc.
- **Q:** At my agency, clients are seen for their initial assessment and case management and/or therapy services begin that day. How do I document the number of days for initial services for this client?
- A: The average number of days for the initial assessment would be counted from the initial call, or when the client schedules the appointment, to the initial assessment. Since the services start the same day as the assessment, the average number of days for case management and/or therapy would be the same as the average number of days for the initial assessment.
- Q: All clients who made initial contact were provided with services the same day; do I enter "0" or "NA" for "Average Number of Days from Initial Contact to Delivery of First Service?"
- A: If all clients who made initial contact were provided with services the same day, enter "0" for "Average Number of Days from Initial Contact to Delivery of First Service."
- Q: Is the information entered in lines 8-17 duplicated or unduplicated?
- A: Lines 8-17 can include duplicated information. Please include each client in each service. Per administrative rule, clients should start services within 30 days of initial contact.

### Staffing SUD Services Tab FAQs:

- **Q:** Do the number of additional FTE positions needed to serve the demand (column F) include FTE vacancies (column C)?
- A. The number of additional FTE positions does not include vacancies for currently
- budgeted FTE's. Rather, it captures the number of additional FTE's needed to meet the needs of the community, if any.

For example, if your agency has 5 FTE's allotted for Licensed Addiction Counselor and 1 vacancy in that position, you would identify "5" in column B and "1" in column C. If your 5 budgeted FTE's for this position do not fully meet the needs of your community, and your agency needs additional FTE's, you would identify the number of additional FTE's needed in column F. If your agency does not need additional FTE's and would be able to meet the need if all vacancies were filled, then enter "0" in column F.

### **Q:** My agency's FTE positions for budget year (Column B) changed after quarter 1, how do I report this data?

A: Report any changes in budgeted FTE positions in line 20.

### SUD Services Tab FAQs:

- Do I count clients that have contacted our agency for services but Q: did not show for their scheduled appointment? Only count clients that attended their first service within the designated quarter. Which clients should I include in the number of clients who made **Q**: initial contact for services (Column B rows 8-14)? For number of clients who made initial contact for services, indicate the number of **A**: clients that have made initial contact and started services. If a client has made initial contact, but has not started services, please include this client in the quarter the client starts the service. What is considered "initial contact?" Q: Initial contact can include, but is not limited to: client walking into agency to schedule services, client calling to set up an appointment, etc. All clients who made initial contact were provided with services the **Q**: same day; do I enter "0" or "NA" for "Average Number of Days from Initial Contact to Delivery of First Service?" If all clients who made initial contact were provided with services the same day, enter "0" for "Average Number of Days from Initial Contact to Delivery of First Service." How do I know if my agency receives Adult Justice-Involved (CJI **Q**: Funded) referrals? Agencies that receive Adult Justice-Involved referrals have a contract with the Division of Behavioral Health to provide services for Justice Involved Adults. Do I include all referral sources when entering the number of Adult **Q**: EBP referrals (CJI Funded)? Include all referral sources for Adult Justice-Involved clients funded through CJI. What does it mean to "provide counseling for individuals receiving **Q**: Medications for Opioid Use Disorder (MOUD)" on line 33? Counseling can include but is not limited to assessments, treatment, case
- A: Counseling can include but is not limited to assessments, treatment, case management, crisis intervention, etc., even if MOUD services are being delivered by another provider.

### Walk-In Assessments Tab FAQs:

- What is considered a walk-in Substance Use Disorder (SUD) **Q**: assessment? **A**: Walk-in SUD assessment hours include specific days/times that a client can walk into an agency and receive a same-day SUD assessment, as well as open access telehealth assessments. This does not include emergency/crisis services. Should I include days and times staff are available for **Q**: emergency/crisis services? No, please do not include emergency/crisis services when reporting walk-in SUD assessment dates and times. Q: Are agencies required to offer walk-in SUD assessments for nonemergency/crisis clients? No, walk-in SUD assessments for non-emergency/crisis clients are not required by the Division. On days my agency offers walk-in SUD assessments, we have five **Q**: open spots available on a first come first serve basis. Should I include this information? Yes, please include the days and times walk-in SUD assessments are available as well as any specific information related to the identified hours. My agency does not have a satellite location, do I need to enter Q: information in lines 12-17?
  - A: No, please enter "NA" on lines 12, 14, and 16.

## Instructions

Navigating Tabs Navigating Tab Layout Staffing Mental Health Services Tab Instructions Mental Health Services Tab Instructions Staffing SUD Services Tab Instructions SUD Services Tab Instructions Walk-in Assessment Tab Instructions

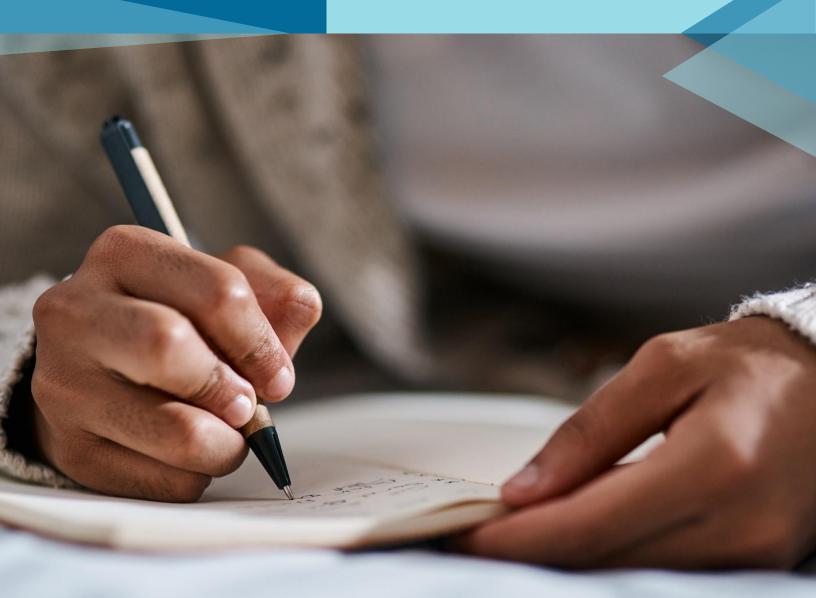

#### Navigating Tabs

The Access to Services Survey contains up to 6 tabs within the Excel document, depending on the services offered by the agency.

| Paste $\bigcirc$ $\checkmark$<br>$\bigcirc$ $\bigcirc$ $\bigcirc$ $\bigcirc$ $\bigcirc$ $\bigcirc$ $\bigcirc$ $\bigcirc$ $\bigcirc$ $\bigcirc$ | A <sup>×</sup> ≡ ≡ ≫ × 80 General | FileDirector Acrobat |                               | lete ~ J ~ Z V /<br>sort & Fin<br>mat ~ Sort & Fin<br>Filter ~ Sel |
|----------------------------------------------------------------------------------------------------|-----------------------------------|----------------------|-------------------------------|--------------------------------------------------------------------|
| A B C D                                                                                                    | E F G H I                         | J K L                | M N                           | O P                                                                |
| To scroll and view<br>tabs that are out of<br>view, use the arrows<br>to the left of the tabs.                                                 | <ul> <li>Enter data</li> </ul>    |                      | by that agen<br>ered into eac | icy.                                                               |

#### Navigating Tab Layout

Do not leave any cell blank. If the response is zero or not applicable, please indicate by responding with "0" or "NA."

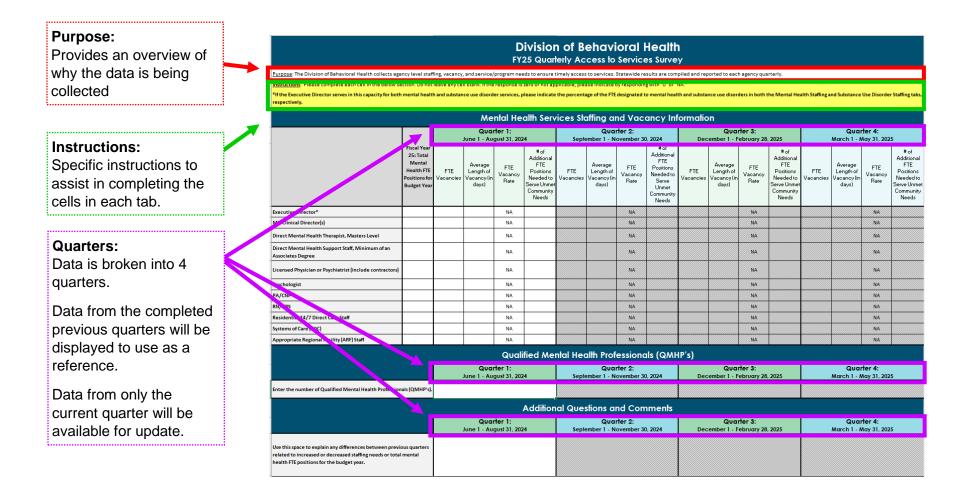

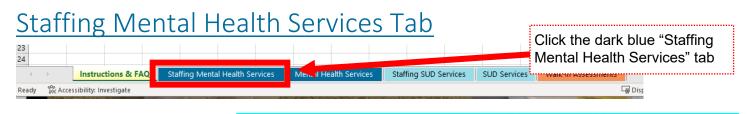

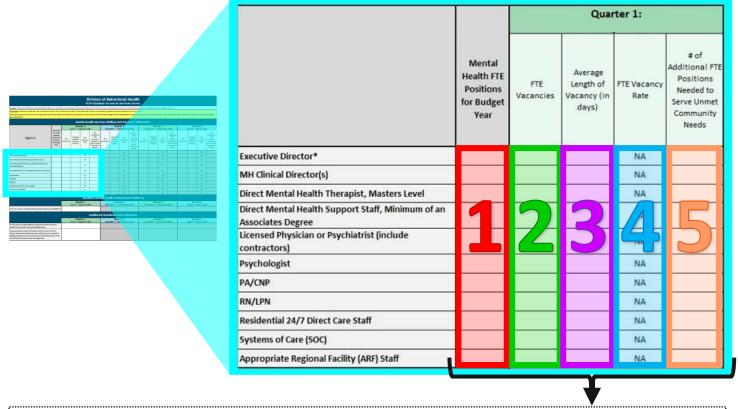

#### For each of the positions listed, please identify:

- Fiscal Year 25 Total Mental Health FTE Positions for Budget Year If this data changes during the year, please indicate in the comments section below. If the Executive Director serves in this capacity for both mental health and SUD services, please indicate the percentage of the FTE designated to mental health.
- **2.** FTE Vacancies Indicate the number of vacancies that occurred for each position during the quarter. If no vacancies occurred for a position, enter "0."
- 3. Average Length of Vacancy (in days) Indicate the average length of identified vacancy during the quarter. This number should not exceed the number of days in the quarter. *For example, Quarter 1 has 92 days. A number of 92 days or less must be entered. Identify the average length of vacancy in days for the specific quarter.*
- **4.** FTE Vacancy Rate No data is entered in this column. This section automatically converts the data entered into a percentage for user ease.
- 5. # of Additional FTE Positions Needed to Serve Unmet Community Needs Enter any additional FTE positions beyond those in your budgeted FTE that are needed to meet the demand for services. This data is used by the Division to determine if/what workforce and staffing needs exist.

| *If the Executive Director serves in this capacity for both<br>respectively.                                                                                     |                                                                                  |                  |                                              |                        |                                                                                          |                  | ise indicate t<br>ge of the FTE              |                        |                                                                                             |                  | nce use disor                                | ders in both           | the Mental He                                                                            | aith Staffing a  | nd Substance                                 | Use Disorde            | r Staffing ta                                                                 |
|----------------------------------------------------------------------------------------------------|----------------------------------------------------------------------------------|------------------|----------------------------------------------|------------------------|------------------------------------------------------------------------------------------|------------------|----------------------------------------------|------------------------|---------------------------------------------------------------------------------------------|------------------|----------------------------------------------|------------------------|------------------------------------------------------------------------------------------|------------------|----------------------------------------------|------------------------|-------------------------------------------------------------------------------|
|                                                                                                    |                                                                                  |                  | Me                                           | ntal He                | alth Serv                                                                                | vices Sta        | affing ar                                    | nd Vac                 | ancy Inf                                                                                    | ormatic          | 'n                                           |                        |                                                                                          |                  |                                              |                        |                                                                               |
|                                                                                                    |                                                                                  |                  | Qua<br>June 1 - Au                           | rter 1:                |                                                                                          |                  | Quar<br>mber 1 - N                           |                        |                                                                                             |                  | Qua<br>ember 1 - F                           | rter 3:                |                                                                                          |                  | Quar<br>March 1 - M                          | ter 4:                 | e.                                                                            |
|                                                                                                    | Fiscal Year<br>25: Total<br>Mental<br>Health FTE<br>Positions for<br>Budget Year | FTE<br>Vacancies | Average<br>Length of<br>Vacancy (in<br>days) | FTE<br>Vacancy<br>Rate | ♥ of<br>Additional<br>FTE<br>Positions<br>Needed to<br>Serve Unmet<br>Community<br>Needs | FTE<br>Vacancies | Average<br>Length of<br>Vacancy (in<br>days) | FTE<br>Vacancy<br>Rate | # of<br>Additional<br>FTE<br>Positions<br>Needed to<br>Serve<br>Unmet<br>Community<br>Needs | FTE<br>Vacancies | Average<br>Length of<br>Vacancy (in<br>days) | FTE<br>Vacancy<br>Rate | # of<br>Additional<br>FTE<br>Positions<br>Needed to<br>Serve Unmet<br>Community<br>Needs | FTE<br>Vacancies | Average<br>Length of<br>Vacancy (in<br>days) | FTE<br>Vacancy<br>Rate | * of<br>Addition<br>FTE<br>Position<br>Needed<br>Serve Uni<br>Commun<br>Needs |
| Executive Director*                                                                                                    |                                                                                  |                  |                                              | NA                     |                                                                                          |                  |                                              | NA                     |                                                                                             |                  |                                              | NA                     |                                                                                          |                  |                                              | NA                     |                                                                               |
| MH Clinical Director(s)                                                                                                    |                                                                                  |                  |                                              | NA                     |                                                                                          |                  |                                              | NA                     |                                                                                             |                  |                                              | NA                     |                                                                                          |                  |                                              | NA                     |                                                                               |
| Direct Mental Health Therapist, Masters Level                                                                                                    |                                                                                  |                  |                                              | NA                     |                                                                                          |                  |                                              | NA                     |                                                                                             |                  |                                              | NA                     |                                                                                          |                  |                                              | NA                     |                                                                               |
| Direct Mental Health Support Staff, Minimum of an<br>Associates Degree                                                                                           |                                                                                  |                  |                                              | NA                     |                                                                                          |                  |                                              | NA                     |                                                                                             |                  |                                              | NA                     |                                                                                          |                  |                                              | NA                     |                                                                               |
| Licensed Physician or Psychiatrist (include contractors)                                                                                                    |                                                                                  |                  |                                              | NA                     |                                                                                          |                  |                                              | NA                     |                                                                                             |                  |                                              | NA                     |                                                                                          |                  |                                              | NA                     |                                                                               |
| Psychologist                                                                                                    |                                                                                  |                  |                                              | NA                     |                                                                                          |                  |                                              | NA                     |                                                                                             |                  |                                              | NA                     |                                                                                          |                  |                                              | NA                     |                                                                               |
| PA/CNP                                                                                                    |                                                                                  |                  |                                              | NA                     |                                                                                          |                  |                                              | NA                     |                                                                                             |                  |                                              | NA                     |                                                                                          |                  |                                              | NA                     |                                                                               |
| RN/LPN                                                                                                    |                                                                                  |                  |                                              | NA                     |                                                                                          |                  |                                              | NA                     |                                                                                             |                  |                                              | NA                     |                                                                                          |                  |                                              | NA                     |                                                                               |
| Residential 24/7 Direct Care Staff                                                                                                    |                                                                                  |                  |                                              | NA                     |                                                                                          |                  |                                              | NA                     |                                                                                             |                  |                                              | NA                     |                                                                                          |                  |                                              | NA                     | ļ                                                                             |
| Systems of Care (SOC)                                                                                                    |                                                                                  |                  |                                              | NA                     |                                                                                          |                  |                                              | NA                     |                                                                                             |                  |                                              | NA                     |                                                                                          |                  |                                              | NA                     |                                                                               |
| Appropriate Regional Facility (ARF) Staff                                                                                                    |                                                                                  |                  |                                              | NA                     |                                                                                          |                  |                                              | NA                     |                                                                                             |                  |                                              | NA                     |                                                                                          |                  |                                              | NA                     |                                                                               |
|                                                                                                    |                                                                                  |                  |                                              | - <b>^</b> !           | e - 1 11 -                                                                               | tal Hea          | alth Prof                                    | essiona                | ıls (QMH                                                                                    | IP's)            |                                              |                        |                                                                                          |                  |                                              |                        |                                                                               |
|                                                                                                    |                                                                                  |                  | Qua<br>June 1 - Au                           | rter 1:                |                                                                                          | f and            | Quar<br>mber 1 - N                           | ter 2:                 | 2024                                                                                        | Date             | Qua<br>ember 1 - F                           | rter 3:                | 2025                                                                                     |                  | Quar<br>March 1 - M                          | ter 4:                 | r.                                                                            |
| Enter the number of Qualified Mental Health Profession                                                                                                    |                                                                                  |                  | Jone 1 - Au                                  | gusi 51, 202           |                                                                                          | зери             | ander 1 - N                                  | oveniber 3             | , 2024                                                                                      | Dec              | eniber 1 - r                                 | ebroury zo             | 2025                                                                                     |                  | March 1 - A                                  | ndy 31, 202            |                                                                               |
| Enter the number of Qualified Mental Health Profession                                                                                                    | nais (QMHP-S).                                                                   |                  |                                              |                        | _                                                                                        |                  |                                              |                        |                                                                                             |                  |                                              |                        |                                                                                          |                  |                                              |                        |                                                                               |
|                                                                                                    |                                                                                  |                  |                                              |                        | Additio                                                                                  | al Que:          | stions a                                     | nd Con                 | nments                                                                                      |                  |                                              |                        |                                                                                          |                  |                                              |                        |                                                                               |
|                                                                                                    |                                                                                  |                  |                                              | rter 1:                |                                                                                          |                  | Qua                                          |                        |                                                                                             |                  |                                              | rter 3:                |                                                                                          |                  |                                              | ter 4:                 |                                                                               |
|                                                                                                    |                                                                                  |                  | June 1 - Au                                  | gušt 31, 202           | 94                                                                                       | Sept             | ember 1 - No                                 | ovember 3              | , 2024                                                                                      | Dec              | ember 1 - F                                  | ebruary 28             | 2025                                                                                     |                  | March 1 - M                                  | May 31, 202            | 5                                                                             |
| Use this space to explain any differences between previ<br>related to increased or decreased staffing needs or tota<br>health FTE positions for the budget year. |                                                                                  |                  |                                              |                        |                                                                                          |                  |                                              |                        |                                                                                             |                  |                                              |                        |                                                                                          |                  |                                              |                        |                                                                               |

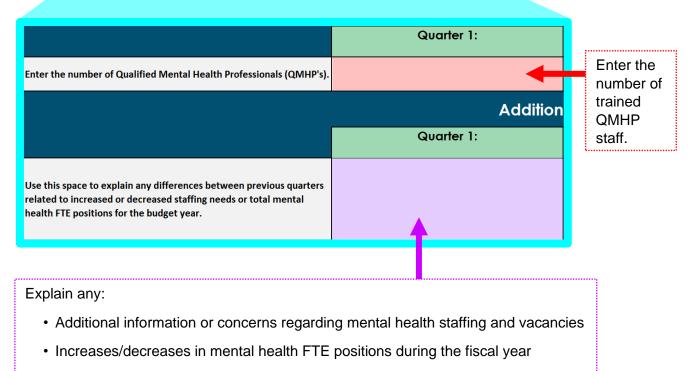

- Staffing needs that changed from previous quarter(s)
- · If no additional information, please enter "NA."

#### Mental Health Services Tab

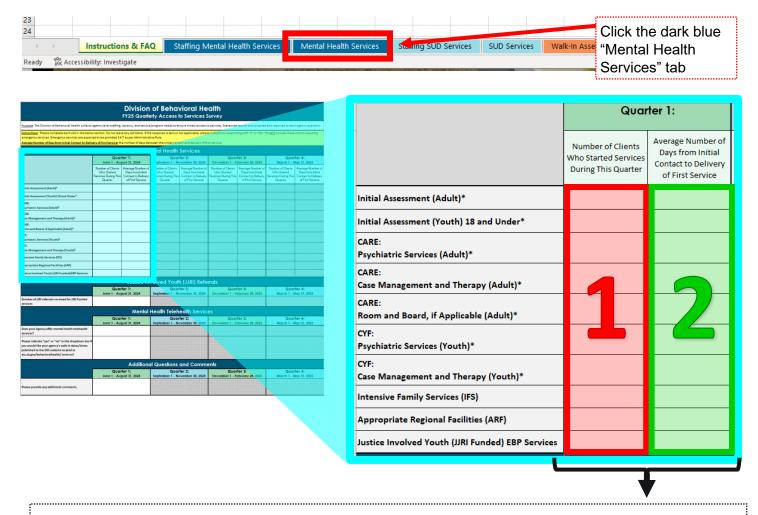

#### For each of the services listed, please identify:

- 1. Enter the number of clients that made initial contact for services during that specific quarter. Do NOT include clients requiring emergency services.
- 2. Indicate the average length of days from initial contact to delivery of the first service during the quarter. Average days is determined counting the number of days from the initial contact (i.e.: phone, email, in -person) until the client receives the service (not solely scheduled for the service). The date of initial contact would be considered day 0.

For example, if Client X calls on July 1st to schedule an assessment on July 10th, misses the appointment, reschedules and receives the assessment on July 15, the average days is 14 days.

This average number of days should not exceed the number of days in the quarter. For example, Quarter 1 has 92 days. A number of 92 days or less must be entered.

|                                                                                                    | _                                                                                                    | Division<br>FY25 Quarter                                                         |                              | vioral He<br>to Services S   |                                  |                                        |                                  |                         |
|----------------------------------------------------------------------------------------------------|----------------------------------------------------------------------------------------------------|----------------------------------------------------------------------------------|------------------------------|------------------------------|----------------------------------|----------------------------------------|----------------------------------|-------------------------|
| <u>furpose</u> : The Division of Behavioral Health collects                                                                                                    | agency level staffing                                                                                                    | , vacancy, and service,                                                          | /program needs to e          | ensure timely access t       | o services. Statewide            | results are compiled                   | and reported to eac              | ch agency quarterly.    |
| nstructions: Please complete each cell in the belo<br>imargency services. Emargency services are expec-<br>iverage Number of Days from initial Contact to Deli | ted to be provided 24                                                                                                    | 4/7 as per Administrat                                                           | ive Rule.                    |                              |                                  | ding with "O" or "NA, * i              | Do <u>NOT</u> include those      | e clients requiring     |
|                                                                                                    | -                                                                                                    |                                                                                  | ental Health                 |                              |                                  |                                        |                                  |                         |
|                                                                                                    | Quarter 1: Quarter 2: Quarter 3: Quarter 4:<br>June 1 - August 31, 2024 September 1 - November 30, 2024 December 1 - February 28, 2025 March 1 - Mar 31, 2025 |                                                                                  |                              |                              |                                  |                                        |                                  |                         |
|                                                                                                    | Number of Clients<br>Who Stated                                                                                                    | Average Number of<br>Days from Initial<br>Contact to Delvery<br>of First Service | Who Stated Days from Initial |                              | Number of Clients<br>Who Started | Assesse Number of<br>Daux from Initial | Number of Clients<br>Who Started |                         |
| nitial Assessment (Adult)*                                                                                                    | Quarter                                                                                                    | of the service                                                                   | quante                       | UTIN SHOCK                   | diame.                           | GITTEL DELIDE                          | Quantit                          | GTTR SHUCE              |
| nitial Assessment (Youth) 18 and Under*                                                                                                    |                                                                                                    |                                                                                  |                              |                              |                                  |                                        |                                  |                         |
| ARE:<br>hychiatric Services (Adult)*                                                                                                    |                                                                                                    |                                                                                  |                              |                              |                                  |                                        |                                  |                         |
| ARE:<br>ase Management and Therapy (Adult) <sup>11</sup>                                                                                                    |                                                                                                    |                                                                                  |                              |                              |                                  |                                        |                                  |                         |
| ARE:<br>loom and Board, if Applicable (Adult) <sup>a</sup>                                                                                                    |                                                                                                    |                                                                                  |                              |                              |                                  |                                        |                                  |                         |
| YF:<br>hychiatric Services (Youth) <sup>4</sup>                                                                                                    |                                                                                                    |                                                                                  |                              |                              |                                  |                                        |                                  |                         |
| 'YF:<br>ase Management and Therapy (Youth)*                                                                                                    |                                                                                                    |                                                                                  |                              |                              |                                  |                                        |                                  |                         |
| ntensive Family Services (IFS)                                                                                                    |                                                                                                    |                                                                                  |                              |                              |                                  |                                        |                                  |                         |
| Appropriate Regional Facilities (ARF)                                                                                                    |                                                                                                    |                                                                                  |                              |                              |                                  |                                        |                                  |                         |
| untice Involved Youth (URI Funded) EBP Services                                                                                                    |                                                                                                    |                                                                                  |                              |                              |                                  |                                        |                                  |                         |
|                                                                                                    |                                                                                                    |                                                                                  |                              | lh (JJRI) Refe               |                                  |                                        |                                  |                         |
|                                                                                                    |                                                                                                    | rter 1:<br>igust 31, 2024                                                        |                              | rter 2:<br>lovember 30, 2024 |                                  | rter 3:<br>jebruary 28, 2025           |                                  | rter 4:<br>May 31, 2025 |
| lumber of JJRI referrals received for JJRI Funded<br>ervices                                                                                                   |                                                                                                    |                                                                                  |                              |                              |                                  |                                        |                                  |                         |
|                                                                                                    |                                                                                                    | Menia                                                                            | nealth Teleh                 | nealth Servic                | es                               |                                        |                                  |                         |
|                                                                                                    |                                                                                                    | rter 1:<br>gust 31, 2024                                                         |                              | rter 2:<br>lovember 30. 2024 |                                  | rter 3:<br>ebruary 28, 2025            |                                  | rter 4:<br>May 31, 2025 |
| bes your Agency offer mental health telehealth                                                                                                    | Jone 1 - Au                                                                                                    | gen 01, 2024                                                                     | September 1 - H              | 107CH007 00, 2024            | occaliber 1-1                    |                                        |                                  |                         |
| ervices?<br>Nease indicate "yes" or "no" in the dropdown box i                                                                                                 |                                                                                                    |                                                                                  |                              |                              |                                  |                                        |                                  |                         |
| ou would like your agency's walk-in dates/times<br>sublished to the DSS website located at                                                                     |                                                                                                    |                                                                                  |                              |                              |                                  |                                        |                                  |                         |
| ubished to the DSS website located at<br>Iss.sd.gov/behavioralhealth/services?                                                                                 |                                                                                                    |                                                                                  |                              |                              |                                  |                                        |                                  |                         |
|                                                                                                    |                                                                                                    | Additiono                                                                        | I Questions                  | and Comm                     | ents                             |                                        |                                  |                         |
|                                                                                                    |                                                                                                    | rter 1:<br>gust 31, 2024                                                         |                              | rter 2:<br>lovember 30, 2024 |                                  | rter 3:<br>ebruary 28, 2025            |                                  | rter 4:<br>May 31, 2025 |
|                                                                                                    | solie 1 - Au                                                                                                    | gen 01, 2824                                                                     | Separate I I I               |                              |                                  |                                        |                                  |                         |
| Nease provide any additional comments.                                                                                                    |                                                                                                    |                                                                                  |                              |                              |                                  |                                        |                                  |                         |

| Purpose: The Division of Behavioral Health collects                                                                                                    | anapora laval staffing                                              | varance and samire                                                                | locaram peeds to e                                                 | nure timely access t                                                              | o services Statewide                                                | results are compiled                                                              | i and reported to eac                                               |                                                                     |  |
|----------------------------------------------------------------------------------------------------|---------------------------------------------------------------------|-----------------------------------------------------------------------------------|--------------------------------------------------------------------|-----------------------------------------------------------------------------------|---------------------------------------------------------------------|-----------------------------------------------------------------------------------|---------------------------------------------------------------------|---------------------------------------------------------------------|--|
| Instructions: Please complete each cell in the belo                                                                                                    |                                                                     |                                                                                   |                                                                    |                                                                                   |                                                                     |                                                                                   |                                                                     |                                                                     |  |
| emergency services. Emergency services are expect<br>Average Number of Days from Initial Contact to Deliv                                                                            | ted to be provided 24                                               | /7 as per Administrat                                                             | tive Rule.                                                         |                                                                                   |                                                                     |                                                                                   |                                                                     |                                                                     |  |
|                                                                                                    | any of his canvide of                                               |                                                                                   | ental Health                                                       |                                                                                   | st service.                                                         |                                                                                   |                                                                     |                                                                     |  |
|                                                                                                    | Quar                                                                | ter 1:                                                                            |                                                                    | ter 2:                                                                            | Quar                                                                | ter 3:                                                                            | Quar                                                                | ter 4:                                                              |  |
|                                                                                                    | June 1 - Au                                                         | gust 31, 2024                                                                     | September 1 - N                                                    | ovember 30, 2024                                                                  | December 1 - Fe                                                     | ebruary 28, 2025                                                                  | March 1 - M                                                         | tay 31, 2025                                                        |  |
|                                                                                                    | Number of Clients<br>Who Started<br>Services During This<br>Quarter | Average Number of<br>Days from Initial<br>Contact to Delivery<br>of First Service | Number of Clients<br>Who Skated<br>Services During This<br>Quarter | Average Number of<br>Days from Initial<br>Contact to Delivery<br>of First Service | Number of Clients<br>Who Started<br>Services During This<br>Quarter | Average Number of<br>Days from Initial<br>Contact to Delivery<br>of First Service | Number of Clients<br>Who Started<br>Services During This<br>Quarter | Average Numb<br>Days from Init<br>Contact to Deli<br>of First Servi |  |
| Initial Assessment (Adult)*                                                                                                    |                                                                     |                                                                                   |                                                                    |                                                                                   |                                                                     |                                                                                   |                                                                     |                                                                     |  |
| Initial Assessment (Youth) 18 and Under*                                                                                                    |                                                                     |                                                                                   |                                                                    |                                                                                   |                                                                     |                                                                                   |                                                                     |                                                                     |  |
| CARE:<br>Psychiatric Services (Adult)*                                                                                                    |                                                                     |                                                                                   |                                                                    |                                                                                   |                                                                     |                                                                                   |                                                                     |                                                                     |  |
| CARE:<br>Case Management and Therapy [Adult] <sup>4</sup>                                                                                                    |                                                                     |                                                                                   |                                                                    |                                                                                   |                                                                     |                                                                                   |                                                                     |                                                                     |  |
| CARE:<br>Room and Board, if Applicable (Adult) <sup>4</sup>                                                                                                    |                                                                     |                                                                                   |                                                                    |                                                                                   |                                                                     |                                                                                   |                                                                     |                                                                     |  |
| CYF1<br>Psychiatric Services (Youth)#                                                                                                    |                                                                     |                                                                                   |                                                                    |                                                                                   |                                                                     |                                                                                   |                                                                     |                                                                     |  |
| CYF:<br>Case Management and Therapy (Youth)*                                                                                                    |                                                                     |                                                                                   |                                                                    |                                                                                   |                                                                     |                                                                                   |                                                                     |                                                                     |  |
| Intensive Family Services (IFS)                                                                                                    |                                                                     |                                                                                   |                                                                    |                                                                                   |                                                                     |                                                                                   |                                                                     |                                                                     |  |
| Appropriate Regional Facilities (ARF)                                                                                                    |                                                                     |                                                                                   |                                                                    |                                                                                   |                                                                     |                                                                                   |                                                                     |                                                                     |  |
| Justice Involved Youth (JJRI Funded) EBP Services                                                                                                    |                                                                     |                                                                                   |                                                                    |                                                                                   |                                                                     |                                                                                   |                                                                     |                                                                     |  |
|                                                                                                    |                                                                     |                                                                                   |                                                                    | h (JJRI) Refe                                                                     |                                                                     |                                                                                   |                                                                     |                                                                     |  |
|                                                                                                    |                                                                     | for 1:<br>gust 31, 2024                                                           |                                                                    | ter 2:<br>ovember 30, 2024                                                        | Quar<br>December 1 - Fr                                             | ter 3:<br>sbruary 28, 2025                                                        | Quarter 4:<br>March 1 - May 31, 2025                                |                                                                     |  |
| Number of JJRI referrals received for JJRI Funded<br>services                                                                                                    |                                                                     |                                                                                   |                                                                    |                                                                                   |                                                                     |                                                                                   |                                                                     |                                                                     |  |
|                                                                                                    |                                                                     |                                                                                   | alth Teleh                                                         | ealth Servic                                                                      | es                                                                  |                                                                                   |                                                                     |                                                                     |  |
|                                                                                                    |                                                                     | fer 1:<br>gust 31, 2024                                                           |                                                                    | ter 2:<br>ovember 30, 2024                                                        | Quar<br>December 1 - Fr                                             |                                                                                   | Quar<br>March 1 - A                                                 | ter 4:<br>lay 31, 2025                                              |  |
| es your Agency offer mental health telehealth<br>nices?                                                                                                    | Jone 1 - Au                                                         | g05i 31, 2024                                                                     | prember 1 - N                                                      | oveniber 30, 2024                                                                 | December 1 - P                                                      | -teroury 20, 2025                                                                 | Machier                                                             | 147 31, 2023                                                        |  |
| ease indicate "yes" or "no" in the dropdown box il<br>u would like your agency's valik-in dates/times<br>blished to the D55 website located at<br>Lod.gov/behavioralhealth/services? |                                                                     |                                                                                   |                                                                    |                                                                                   |                                                                     |                                                                                   |                                                                     |                                                                     |  |
|                                                                                                    |                                                                     | Addition                                                                          |                                                                    | and Comm                                                                          | ents                                                                |                                                                                   |                                                                     |                                                                     |  |
|                                                                                                    |                                                                     | ter 1:<br>gust 31, 2024                                                           | Qua                                                                | ter 2:<br>wember 30, 2024                                                         | Quar<br>December 1 - Fr                                             |                                                                                   | Quar<br>March 1 - A                                                 | ter 4:<br>1ay 31, 2025                                              |  |
| Please provide any additional comments.                                                                                                    |                                                                     |                                                                                   |                                                                    |                                                                                   |                                                                     |                                                                                   |                                                                     |                                                                     |  |

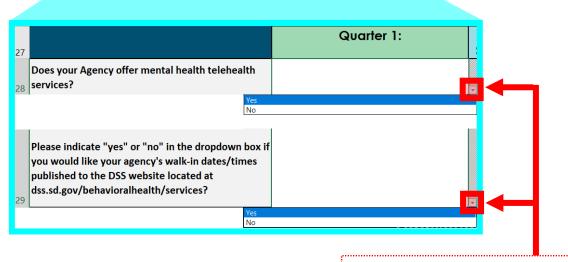

Please select "yes" or "no" from each dropdown box.

Click the arrow on the bottom right side of each cell and choose "yes" or "no."

#### Staffing SUD Services Tab

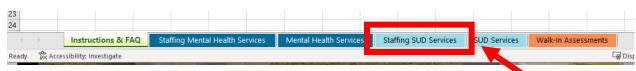

Click the light blue "Staffing SUD Services" tab

| 10<br>10<br>10<br>10<br>10<br>10<br>10<br>10<br>10<br>10<br>10<br>10<br>10<br>1 |                                    |                                                         | Quarter 1:       |                                              |                     |                                                                                       |  |  |  |  |
|---------------------------------------------------------------------------------|------------------------------------|---------------------------------------------------------|------------------|----------------------------------------------|---------------------|---------------------------------------------------------------------------------------|--|--|--|--|
| We Conclusion and Concentration                                                 |                                    | 25: Total<br>SUD FTE<br>Positions<br>for Budget<br>Year | FTE<br>Vacancies | Average<br>Length of<br>Vacancy (in<br>days) | FTE Vacancy<br>Rate | # of<br>Additional<br>FTE Positions<br>Needed to<br>Serve Unmet<br>Community<br>Needs |  |  |  |  |
|                                                                                 | Executive Director*                |                                                         |                  |                                              | NA                  |                                                                                       |  |  |  |  |
|                                                                                 | SUD Clinical Supervisor(s)         |                                                         |                  |                                              | NA                  |                                                                                       |  |  |  |  |
|                                                                                 | Licensed Addiction Counselor       | 1                                                       | 5                | $\boldsymbol{\Sigma}$                        |                     |                                                                                       |  |  |  |  |
|                                                                                 | Certified Addiction Counselor      |                                                         |                  | $\mathbf{S}$                                 | 745                 | $\sum \sum$                                                                           |  |  |  |  |
|                                                                                 | Addiction Counselor Trainee        |                                                         |                  |                                              | NA                  |                                                                                       |  |  |  |  |
|                                                                                 | RN/LPN                             |                                                         |                  |                                              | NA                  |                                                                                       |  |  |  |  |
|                                                                                 | Residential 24/7 Direct Care Staff |                                                         |                  |                                              | NA                  |                                                                                       |  |  |  |  |

#### For each of the positions listed, please identify:

- Fiscal Year 25 Total SUD FTE Positions for Budget Year If this data changes during the year, please indicate in the comments section below.
   If the Executive Director serves in this capacity for both mental health and SUD services, please indicate the percentage of the FTE designated to SUD.
- 2. FTE Vacancies Indicate the number of vacancies that occurred for each position during the quarter. If no vacancies occurred for a position, enter "0."
- **3.** Average Length of Vacancy (in days) Indicate the average length of identified vacancy during the quarter. This number should not exceed the number of days in the quarter. *For example, Quarter 1 has 92 days. A number of 92 days or less must be entered. Identify the average length of vacancy in days for the specific quarter.*
- **4.** FTE Vacancy Rate No data is entered in this column. This section automatically converts the data entered into a percentage for user ease.
- 5. # of Additional FTE Positions Needed to Serve Unmet Community Needs Enter any additional FTE positions beyond those in your budgeted FTE that are needed to meet the demand for services. This data is used by the Division to determine if/what workforce and staffing needs exist.

|                                                                                                    |                                                                        |                  |                                              |                         |                                                                                       |                  |                                               |                       | Healt<br>es Surve                                                                     |                                              |                                              |                       |                                                                                       |                                      |                                              |                     |                                                                                       |  |
|----------------------------------------------------------------------------------------------------|------------------------------------------------------------------------|------------------|----------------------------------------------|-------------------------|---------------------------------------------------------------------------------------|------------------|-----------------------------------------------|-----------------------|---------------------------------------------------------------------------------------|----------------------------------------------|----------------------------------------------|-----------------------|---------------------------------------------------------------------------------------|--------------------------------------|----------------------------------------------|---------------------|---------------------------------------------------------------------------------------|--|
| Purpose: The Division of Behavioral Health collects                                                                                                    | agency level st                                                        | affing, vacan    | icy, and servic                              | e/program n             | eeds to ensur                                                                         | e timely acce    | iss to service                                | . Statewide           | results are con                                                                       | npiled and re                                | ported to ea                                 | ch agency qu          | arterly.                                                                              |                                      |                                              |                     |                                                                                       |  |
| Instructions: Please complete each cell in the belo                                                                                                    | nw section. Do r                                                       | not leave any    | cell blank. If                               | the response            | is zero or not                                                                        | applicable,      | please indica                                 | e by respons          | fing with "O" o                                                                       | "NA."                                        |                                              |                       |                                                                                       |                                      |                                              |                     |                                                                                       |  |
| *If the Executive Director serves in this capacity fr<br>Disorder Staffing tabs, respectively.                                                                             | or both mental                                                         | health and i     | substance us                                 | e disorder se           | rvices, please                                                                        | indicate the     | percentage                                    | of the FTE d          | esignated to m                                                                        | vental health                                | and substat                                  | nce use disor         | ders in both 1                                                                        | he Mental P                          | ealth Staffin                                | g and Substa        | ince Use                                                                              |  |
|                                                                                                    |                                                                        | s                | ubstanc                                      | e Use D                 | isorder (                                                                             | SUD) Se          | ervices S                                     | taffing               | and Vaca                                                                              | incy Inf                                     | ormatio                                      | n                     |                                                                                       |                                      |                                              |                     |                                                                                       |  |
|                                                                                                    | Fiscal Year<br>25: Total<br>SUD FTE<br>Positions<br>for Budget<br>Year |                  |                                              | Qua<br>lune 1 - Au      | rter 1:<br>gust 31, 200                                                               | 24               | Quarter 2:<br>September 1 - November 30, 2024 |                       |                                                                                       |                                              | Dece                                         | Qua<br>ember 1 - F    | rter 3:<br>ebruary 28                                                                 | 2025                                 | Quarter 4:<br>March 1 - May 31, 2025         |                     |                                                                                       |  |
|                                                                                                    |                                                                        | FTE<br>Vacancies | Average<br>Length of<br>Vacancy (in<br>days) | FTE Vacancy<br>Rate     | # of<br>Additional<br>FTE Positions<br>Neoded to<br>Serve Unmet<br>Community<br>Needs | FTE<br>Vacancies | Average<br>Longth of<br>Vacancy (In<br>days)  | FTE Vacancy<br>Rate   | # of<br>Additional FTE<br>Positions<br>Needed to<br>Serve Unmet<br>Cammunity<br>Needs | FTE<br>Vacancies                             | Average<br>Length of<br>Vacancy (in<br>days) | FTE Valancy<br>Rate   | # of<br>Adultional<br>FTE Positions<br>Needed to<br>Serve Unmet<br>Community<br>Needs | FTE<br>Vacancies                     | Average<br>Langth of<br>Vacancy (in<br>days) | FTE Vacancy<br>Rate | # of<br>Additional FTE<br>Positions<br>Needed to<br>Serve Unmet<br>Community<br>Needs |  |
| Executive Director*                                                                                                    |                                                                        |                  |                                              | NA                      |                                                                                       |                  |                                               | NA                    |                                                                                       |                                              |                                              | NA                    |                                                                                       | 61717                                |                                              | NA                  |                                                                                       |  |
| SUD Clinical Supervisor(s)                                                                                                    |                                                                        |                  |                                              | NA.                     |                                                                                       |                  |                                               | NA                    |                                                                                       |                                              |                                              | NA                    |                                                                                       | 2010                                 |                                              | NA                  |                                                                                       |  |
| Licensed Addiction Counselor                                                                                                    |                                                                        |                  |                                              | NA                      |                                                                                       |                  |                                               | NA                    |                                                                                       |                                              |                                              | 940,                  |                                                                                       |                                      |                                              | NA                  |                                                                                       |  |
| Certified Addiction Counselor                                                                                                    |                                                                        |                  |                                              | NA                      |                                                                                       |                  |                                               | NA                    |                                                                                       |                                              |                                              | NA                    |                                                                                       |                                      |                                              | NA                  |                                                                                       |  |
| Addiction Counselor Trainee                                                                                                    |                                                                        |                  |                                              | NA                      |                                                                                       |                  |                                               | NA                    |                                                                                       |                                              |                                              | NA                    |                                                                                       |                                      |                                              | NA                  |                                                                                       |  |
| RN/LPN                                                                                                    |                                                                        |                  |                                              | NA                      |                                                                                       |                  |                                               | NA                    |                                                                                       |                                              |                                              | NA                    |                                                                                       |                                      |                                              | NA                  |                                                                                       |  |
| Residential 24/7 Direct Care Staff                                                                                                    |                                                                        |                  |                                              | NA                      |                                                                                       |                  |                                               | NA                    |                                                                                       |                                              |                                              | NA                    |                                                                                       |                                      |                                              | NA                  |                                                                                       |  |
|                                                                                                    |                                                                        |                  |                                              |                         |                                                                                       | ealth            | and Su                                        | bstance               | e Use Dis                                                                             | order (                                      | SUD) Se                                      | rvices                |                                                                                       |                                      |                                              |                     | · ))                                                                                  |  |
|                                                                                                    |                                                                        |                  | Qua<br>Iune 1 - Au                           | rter 1:<br>gust 31, 202 | 24                                                                                    | Septe            | Quo<br>mber 1 - N                             | nter 2:<br>overnber 3 | 10, 2024                                                                              | Dec                                          | Qua<br>ember 1 - F                           | rter 3:<br>ebruary 28 | 2025                                                                                  | Quarter 4:<br>March 1 - May 31, 2025 |                                              |                     |                                                                                       |  |
| Does the Executive Director for Mental Health Ser<br>serve as the Executive Director for SUD Services?                                                                     | rvices also                                                            |                  |                                              |                         |                                                                                       |                  |                                               |                       |                                                                                       |                                              |                                              |                       |                                                                                       |                                      |                                              |                     |                                                                                       |  |
|                                                                                                    |                                                                        |                  |                                              |                         | Additio                                                                               | Que              | estions o                                     | ind Cor               | mments                                                                                |                                              |                                              |                       |                                                                                       |                                      |                                              |                     |                                                                                       |  |
|                                                                                                    |                                                                        |                  | Qua<br>Iune 1 - Au                           | rter 1:<br>gust 31, 202 | 24                                                                                    | Septe            | Quo<br>mber 1 - N                             | rter 2:<br>overnber 3 | 0, 2024                                                                               | Quarter 3:<br>December 1 - February 28, 2025 |                                              |                       |                                                                                       | Quarter 4:<br>March 1 - May 31, 2025 |                                              |                     |                                                                                       |  |
| Use this space to explain any differences between previous<br>quarters related to increased or decreased staffing needs or<br>total SUD FTE positions for the budget year. |                                                                        |                  |                                              |                         |                                                                                       |                  |                                               |                       |                                                                                       |                                              |                                              |                       |                                                                                       |                                      |                                              |                     |                                                                                       |  |

|                                                                                                    | Quar | ter 1:                                                                 |
|----------------------------------------------------------------------------------------------------|------|------------------------------------------------------------------------|
| Does the Executive Director for Mental Health Services                                                                                                    |      |                                                                        |
| also serve as the Executive Director for SUD Services?<br>Yes                                                                                                    |      | <u> </u>                                                               |
| No                                                                                                    |      |                                                                        |
|                                                                                                    | Quar | ter 1:                                                                 |
| Use this space to explain any differences between<br>previous quarters related to increased or decreased<br>staffing needs or total SUD FTE positions for the budget |      |                                                                        |
| year.                                                                                                    |      |                                                                        |
|                                                                                                    | 1    | If your agency is<br>contracted for SUD a<br>mental health service     |
| <ul> <li>Explain any:</li> <li>Additional information or concerns regarding SUD staffing a vacancies</li> </ul>                                                      | and  | and the Executive<br>Director serves in that<br>capacity for both, use |
|                                                                                                    |      | the dropdown box to                                                    |

- Staffing needs that changed from previous quarter(s)
- If no additional information, please enter "NA."

the bottom right side of each cell and choose "yes" or "no."

.....

#### SUD Services Tab

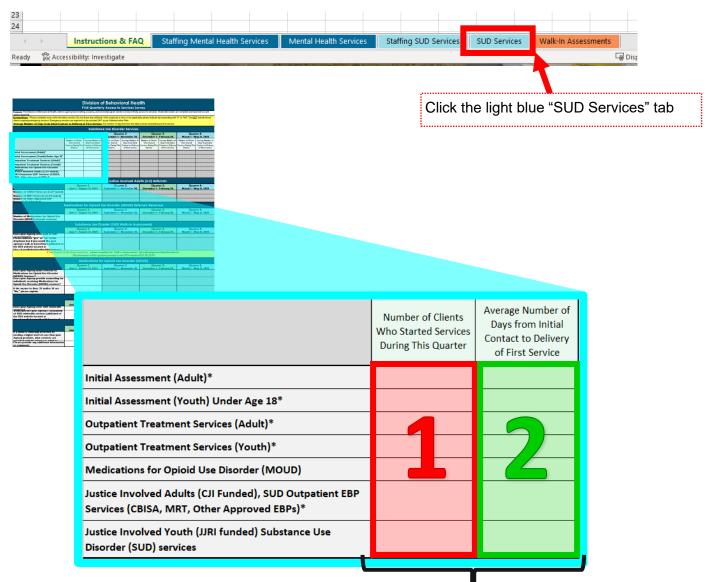

#### For each of the services listed, please identify:

- 1. Enter the number of clients that made initial contact for services during that specific quarter. Do NOT include clients requiring emergency services.
- 2. Indicate the average length of days from initial contact to delivery of the first service during the quarter. Average days is determined counting the number of days from the initial contact (i.e.: phone, email, in -person) until the client receives the service (not solely scheduled for the service). The date of initial contact would be considered day 0.

For example, if Client X calls on July 1st to schedule an assessment on July 10th, misses the appointment, reschedules and receives the assessment on July 15, the average days is 14 days.

This average number of days should not exceed the number of days in the quarter. For example, Quarter 1 has 92 days. A number of 92 days or less must be entered.

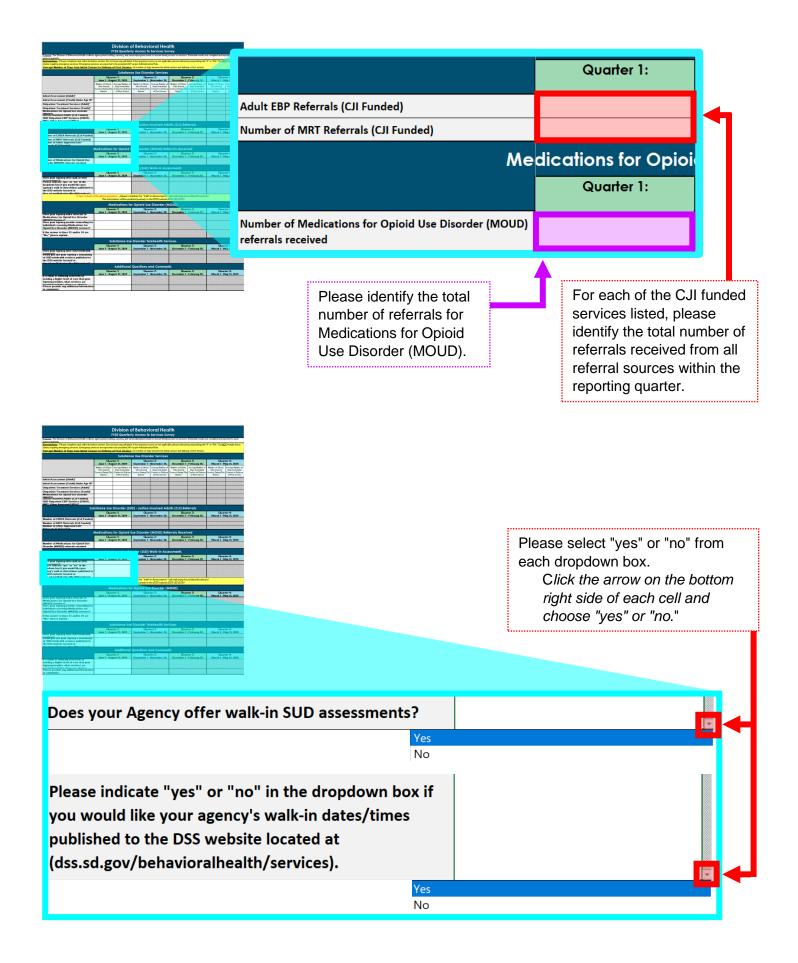

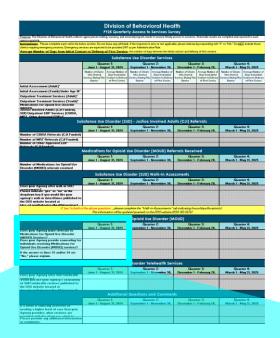

| 32 | Does your Agency make referrals to Medications for<br>Opioid Use Disorder (MOUD) Services?                               |                 |  |
|----|----------------------------------------------------------------------------------------------------|-----------------|--|
|    |                                                                                                    | Yes<br>No<br>NA |  |
| 33 | Does your Agency provide counseling for individuals<br>receiving Medications for Opioid Use Disorder (MOUD)<br>services? |                 |  |
|    |                                                                                                    | Yes<br>No<br>NA |  |
| 34 | If the answer to lines 33 and/or 34 are "No," please<br>explain.                                                         |                 |  |

If your agency is a contracted MOUD provider, the survey will ask for the number of referrals made for MOUD services during the designated quarter.

If a client is clinically assessed as appropriate for MOUD services and your agency is not a contracted MOUD provider and/or does not offer MOUD services, you will be asked the following questions:

Does your agency make referrals and/or coordinate services to a MOUD provider (Line 32)? For line 32, please indicate in the drop-down box by selecting "yes", "no", or "NA" if your agency assists client clinically assessed for MOUD services by making a referral or coordinating services with a MOUD provider.

Does your agency provide SUD and/or Mental Health services for client receiving MOUD services (Line 33)?

For Line 33, Please indicate in the drop-down box by selecting "yes", "no", or "NA" if your agency provides and/or is willing to provide SUD or Mental Health services for clients receiving MOUD services.

If lines 32-33 were answered "No," please provide an explanation as to why your Agency does not make referrals to MOUD services and/or provide counseling for individuals receiving MOUD.

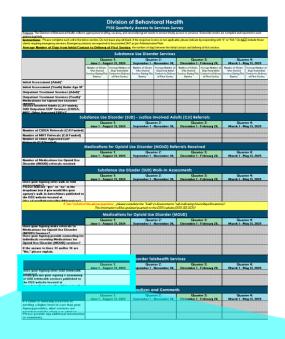

| 6 |
|---|
|   |
|   |
|   |
|   |

Identify services provided by your agency until the client can begin services in the clinically recommended higher level of care.

| If a client is clinically assessed as needing a higher level of<br>care than your Agency provides, what services are<br>provided until the client can admit to those services? |  |
|----------------------------------------------------------------------------------------------------|--|
| Please provide any additional information or comments.                                                                                                    |  |

#### Walk-In Assessments Tab

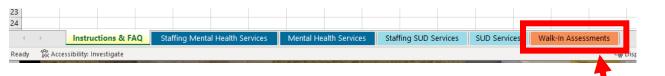

Click the orange "Walk-In Assessments" tab

|                                                                       |        |          |         |         |             |           |        |         |                                          |         |       | on of<br>arterly   |          |        |          |        |                                          |        |        |          |                   |         |         |        |                                          |                                          |      |       |         |     |          |     |  |
|-----------------------------------------------------------------------|--------|----------|---------|---------|-------------|-----------|--------|---------|------------------------------------------|---------|-------|--------------------|----------|--------|----------|--------|------------------------------------------|--------|--------|----------|-------------------|---------|---------|--------|------------------------------------------|------------------------------------------|------|-------|---------|-----|----------|-----|--|
| Purpose: In an effort to increase                                     | visibi | ity and  | access  | to se   | rvices, th  | e Divisi  | ion o  | f Beha  | viora                                    | Healt   | th pu | blishes            | the av   | ailat  | oility o | walk   | in ass                                   | essmen | ts for | SUD si   | ervices           | quar    | terly a | nt DSS | .SD.GC                                   | ov.                                      |      |       |         |     |          |     |  |
| Instructions: Please enter the h<br>location(s), including telehealth | . Do n | ot leave | e any o | ell bla | ank. If the | e respor  | nse Is | s not a | pplica                                   | ble, p  | leas  | e indica           | te by r  | espo   | onding   | with " | NA."                                     |        |        | -        |                   |         |         |        |                                          |                                          |      |       |         |     | i sateli | ite |  |
| *Substance Use Disorder assess                                        | ments  | can be   | provid  | ed thr  | rough mu    | iltiple a | venu   | ies inc |                                          |         |       | Use D              |          |        | <u> </u> |        |                                          |        |        | d appo   | intmen            | its, oi | r walk  | in as  | essmo                                    | ents (                                   | (whe | e ava | ilable) |     |          |     |  |
|                                                                       |        |          | June 1  | - Aug   | ust 31, 202 | 4         |        |         |                                          | Sepl    | temb  | Quart<br>er 1 - No |          | 30, 21 | 024      |        |                                          | De     | cem    |          | ter 3:<br>ebruary | 28, 20  | 125     |        | Quarter 4:<br>March 1 - May 31, 2025     |                                          |      |       |         |     |          |     |  |
|                                                                       | Mon    | Tue      | Wed     |         |             | Sat       | _      | un      | ion 🛛                                    | Tue     | We    |                    | <u> </u> |        | Sat      | Sun    | Mon                                      | Tue    | W      |          | · 1 ·             | 6       | Sax     | Sun    | Mor                                      |                                          | Tue  | Wed   | Tr      | Fri | Sar      | Sun |  |
| ilte of Primary Location for<br>Nalk-in Assessments                   |        | Please   | enter s | site of | f primary   | location  | n:     |         | P                                        | lease ( | ente  | r site of          | prima    |        | cation   |        | Please enter site of primary location:   |        |        |          |                   |         |         |        |                                          | Please enter site of primary location:   |      |       |         |     |          |     |  |
| Primary Location:<br>Available Hours for Walk-in Assessments          |        |          |         |         |             |           |        |         |                                          |         |       |                    |          |        |          |        |                                          |        |        |          |                   |         |         |        |                                          |                                          |      |       |         |     |          |     |  |
| felehealth                                                            |        |          | T       | Telehe  | ealth       |           |        |         |                                          |         |       | Telehe             | alth     |        |          |        | Telehealth                               |        |        |          |                   |         |         |        | Telehealth                               |                                          |      |       |         |     |          |     |  |
| Telehealth:<br>Available Hours for Walk-in Assessments                |        |          |         |         |             |           |        |         |                                          |         |       |                    |          |        |          |        |                                          |        |        |          |                   |         |         |        |                                          |                                          |      |       |         |     |          |     |  |
| site of Satellite Location:                                           |        |          |         |         |             |           |        |         | PI                                       | lease o | ente  | r site of          | satelli  | te lo  | cation   |        | Please enter site of satellite location: |        |        |          |                   |         |         | Γ      | Please enter site of satellite location: |                                          |      |       |         | m:  |          |     |  |
| Satelite Location<br>Available Hours for Walk-in Assessments          |        |          |         |         |             |           |        |         | Ī                                        |         |       |                    |          |        |          |        |                                          |        |        |          |                   |         |         |        |                                          |                                          |      |       |         |     |          |     |  |
| Site of Satellite Location:                                           |        | Please   | enter s | ite of  | satellite   | locatio   | in:    |         | PI                                       | lease ( | ente  | r site of          | satelli  | te lo  | cation   | :      | Please enter site of satellite location: |        |        |          |                   |         |         |        | Please enter site of satellite location: |                                          |      |       |         |     |          |     |  |
| Satelite Location<br>Available Hours for Walk-in Assessments          |        |          |         |         |             |           |        |         |                                          |         |       |                    |          |        |          |        |                                          |        |        |          |                   |         |         |        |                                          |                                          |      |       |         |     |          |     |  |
| Site of Satellite Location:                                           |        | Please   | enter s | ite of  | satellite   | locatio   | in:    |         | Please enter site of satellite location: |         |       |                    |          |        |          |        |                                          | Please | ente   | r site o | fsatell           | ite lo  | catio   | n:     |                                          | Please enter site of satellite location: |      |       |         |     |          |     |  |
| Satelite Location<br>Available Hours for Walk-in Assessments          |        |          |         | Τ       |             |           |        |         |                                          |         |       |                    |          |        |          |        |                                          |        | Ι      |          |                   |         |         |        |                                          |                                          |      |       |         |     |          |     |  |

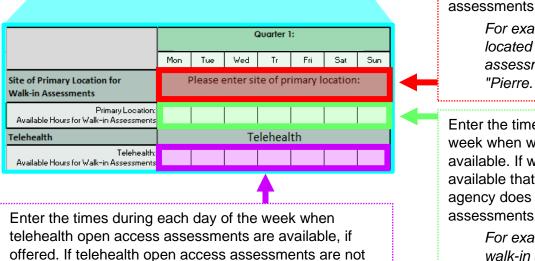

available that day of the week, or if your agency does not

offer telehealth open access assessments, enter "NA."

Enter the primary city/location for walk-in assessments, if offered.

For example, if your main office is located in Pierre and offers walk-in assessments in that location, enter "Pierre."

Enter the times during each day of the week when walk-in assessments are available. If walk-in assessments are not available that day of the week, or if your agency does not offer walk-in assessments, enter "NA."

> For example, if your agency offers walk-in assessments from 8:00am until 4:00pm, enter "8:00am -4:00pm."

|                                                                |                                                                                                    |           |               |             |           |                                                                     |         |        | Divisic<br>FY25 Que                      |            |           |             |           |          |                                                                                      |                                                                                 |           |          |             |           |                                                                                                    |                    |                                          |           |          |         |     |  |  |
|----------------------------------------------------------------|----------------------------------------------------------------------------------------------------|-----------|---------------|-------------|-----------|---------------------------------------------------------------------|---------|--------|------------------------------------------|------------|-----------|-------------|-----------|----------|--------------------------------------------------------------------------------------|---------------------------------------------------------------------------------|-----------|----------|-------------|-----------|----------------------------------------------------------------------------------------------------|--------------------|------------------------------------------|-----------|----------|---------|-----|--|--|
| Purpose: In an effort to increase                              | e visibil                                                                                                    | ity and a | access        | to servi    | ices, the | e Divisio                                                           | n of Be | havior | al Health pu                             | blishes t  | he availa | ability     | of walk   | -in asse | ssment                                                                               | ts for SL                                                                       | JD servi  | ices qua | rterly      | at DSS.   | SD.GO\                                                                                                    | 1.                 |                                          |           |          |         |     |  |  |
| Instructions: Please enter the h                               |                                                                                                    |           |               |             |           |                                                                     |         |        |                                          |            |           |             |           |          | all site                                                                             | s offeri                                                                        | ng walk   | -in asse | essmer      | nts. Prov | ide the                                                                                                    | e site of          | both th                                  | ne prim   | ary and  | satelli | ite |  |  |
| ocation(s), including telehealth                               |                                                                                                    |           |               |             |           |                                                                     |         |        | 1.1                                      |            |           |             | ·         |          |                                                                                      |                                                                                 |           |          |             |           |                                                                                                    |                    |                                          |           |          |         |     |  |  |
| *Substance Use Disorder assess                                 | ments                                                                                                    | can be p  | rovide        |             | ign mu    | iupie ave                                                           | enues   |        | ubstance                                 |            |           |             |           |          |                                                                                      |                                                                                 | рроппи    | nents,   | orwan       | k-in assi | essmen                                                                                                    | ts (whe            | re avail                                 | abiej.    |          |         |     |  |  |
|                                                                |                                                                                                    |           |               | Quarter     | 1:        |                                                                     |         | 30     | bsidiice                                 | Quarter    |           | waik        | C-111 /A; | 55555    | nenis                                                                                |                                                                                 | Quarter : | 3:       |             |           |                                                                                                    |                    |                                          | Quarter - | 4:       |         | _   |  |  |
|                                                                | Mon                                                                                                    |           | June 1<br>Wed | - August    | 31, 2024  | l<br>Sat                                                            | Sun     | Mon    | Septembe<br>Tue We                       | r 1 - Nove |           | 2024<br>Sat | Sun       | Mon      | De<br>Tue                                                                            |                                                                                 | 1 - Febru |          | 2025<br>Sat | Sun       | Mar.                                                                                                    | Tur                | March                                    | 1 - May   | 31, 2025 |         | -   |  |  |
| Site of Primary Location for<br>Walk-in Assessments            | Mon         Tue         Wed         Tr         Fri         Sat         Sun           Please enter site of primary location: |           |               |             |           |                                                                     |         |        | Please ente                              |            | _         |             |           | _        |                                                                                      |                                                                                 | ite of pi |          |             |           | Mon         Tue         Wed         Tr         Fri         Sat         Sur           Please enter site of primary location: |                    |                                          |           |          |         |     |  |  |
| Primary Location:<br>Available Hours for Walk-in Assessments   |                                                                                                    |           |               |             |           |                                                                     |         |        |                                          |            |           |             |           |          |                                                                                      |                                                                                 |           |          |             |           |                                                                                                    |                    |                                          |           |          |         |     |  |  |
| Telehealth                                                     |                                                                                                    |           | Te            | elehea      | lth       |                                                                     |         |        |                                          | Telehea    | alth      |             |           |          |                                                                                      | T                                                                               | elehea    | lth      |             |           |                                                                                                    |                    | Te                                       | elehea    | lth      |         |     |  |  |
| Teleheakh:                                                     |                                                                                                    |           |               |             |           |                                                                     |         |        |                                          |            |           |             |           |          |                                                                                      |                                                                                 |           |          |             |           |                                                                                                    |                    |                                          |           |          |         |     |  |  |
| Site of Satellite Location:                                    | 1                                                                                                    | Please e  | nter si       | ite of sa   | itellite  | ellite location: Please enter site of satellite location: Please en |         |        |                                          |            |           |             |           |          | Please enter site of satellite location:<br>Please enter site of satellite location: |                                                                                 |           |          |             |           |                                                                                                    |                    |                                          |           |          |         |     |  |  |
| Satellite Location:<br>Available Hours for Walk-in Assessments |                                                                                                    |           |               |             |           |                                                                     |         |        |                                          |            |           |             |           |          |                                                                                      |                                                                                 |           |          |             |           |                                                                                                    |                    |                                          |           |          |         |     |  |  |
| Site of Satellite Location:                                    | 1                                                                                                    | Please e  | nter si       | ite of sa   | tellite   | location                                                            | :       |        | Please enter site of satellite location: |            |           |             |           |          | Please enter site of satellite location:                                             |                                                                                 |           |          |             |           |                                                                                                    |                    | Please enter site of satellite location: |           |          |         |     |  |  |
| Satellite Location:<br>Available Hours for Walk-in Assessments |                                                                                                    |           |               |             |           |                                                                     |         |        |                                          |            |           |             |           |          |                                                                                      |                                                                                 |           |          |             |           |                                                                                                    |                    |                                          |           |          |         | T   |  |  |
| Site of Satellite Location:                                    | 1                                                                                                    | Please e  | nter si       | ite of sa   | tellite   | location                                                            | :       |        | Please enter                             | site of s  | atellite  | locatio     | in:       |          | Please                                                                               | ease enter site of satellite location: Please enter site of satellite location: |           |          |             |           |                                                                                                    |                    |                                          |           |          |         |     |  |  |
| Satellite Location:<br>Available Hours for Walk-in Assessments |                                                                                                    |           |               |             |           |                                                                     |         |        |                                          |            |           |             |           |          |                                                                                      |                                                                                 |           |          |             |           |                                                                                                    |                    |                                          |           |          |         |     |  |  |
|                                                                |                                                                                                    |           |               |             |           |                                                                     |         |        |                                          |            |           |             |           |          |                                                                                      |                                                                                 |           | 1        | S           | sate      | ellite                                                                                                    | age<br>e lo<br>wal | cat                                      | ion       |          |         |     |  |  |
| Site of Satellite Location                                     | Satel                                                                                                    | llite Loo |               |             | L F       | Pleas                                                               | e en    | iter   | site of a                                | satell     | lite lo   | ocat        | ion:      |          |                                                                                      |                                                                                 |           |          | 2<br>(      | asso      | ess<br>red                                                                                                    | sme<br>I, er       | nts<br>ntei                              | ar<br>ar  | e        |         |     |  |  |
| Available Hours for W                                          |                                                                                                    | Assess    | ment          | <u>is</u> 2 | F         | Pleas                                                               | e en    | iter   | site of                                  | satell     | lite lo   | ocat        | ion:      |          | 1                                                                                    |                                                                                 |           |          | ۷           | whe       | ere                                                                                                    | of th<br>the       | sa                                       | telli     |          | is      |     |  |  |

| Site of Satellite Location:                                    | 1 | Please enter site of satellite location: | l |
|----------------------------------------------------------------|---|------------------------------------------|---|
| Satellite Location:<br>Available Hours for Walk-in Assessments |   |                                          | L |
| Site of Satellite Location:                                    | 1 | Please enter site of satellite location: | L |
| Satellite Location:<br>Available Hours for Walk-in Assessments |   |                                          | ľ |
| Site of Satellite Location:                                    | 1 | Please enter site of satellite location: | l |
| Satellite Location:<br>Available Hours for Walk-in Assessments |   |                                          |   |

- located. This does NOT include telehealth.
- **2.** Enter the times during each day of the week when walkin assessments are available in the satellite location identified. If walk-in assessments are not available that day of the week, or if your agency does not offer walk-in assessments at satellite location(s), enter "NA." Į.....